SAP ABAP table TJF28 {IS-M/SD: Texts for Billing Document Reversal Reasons}

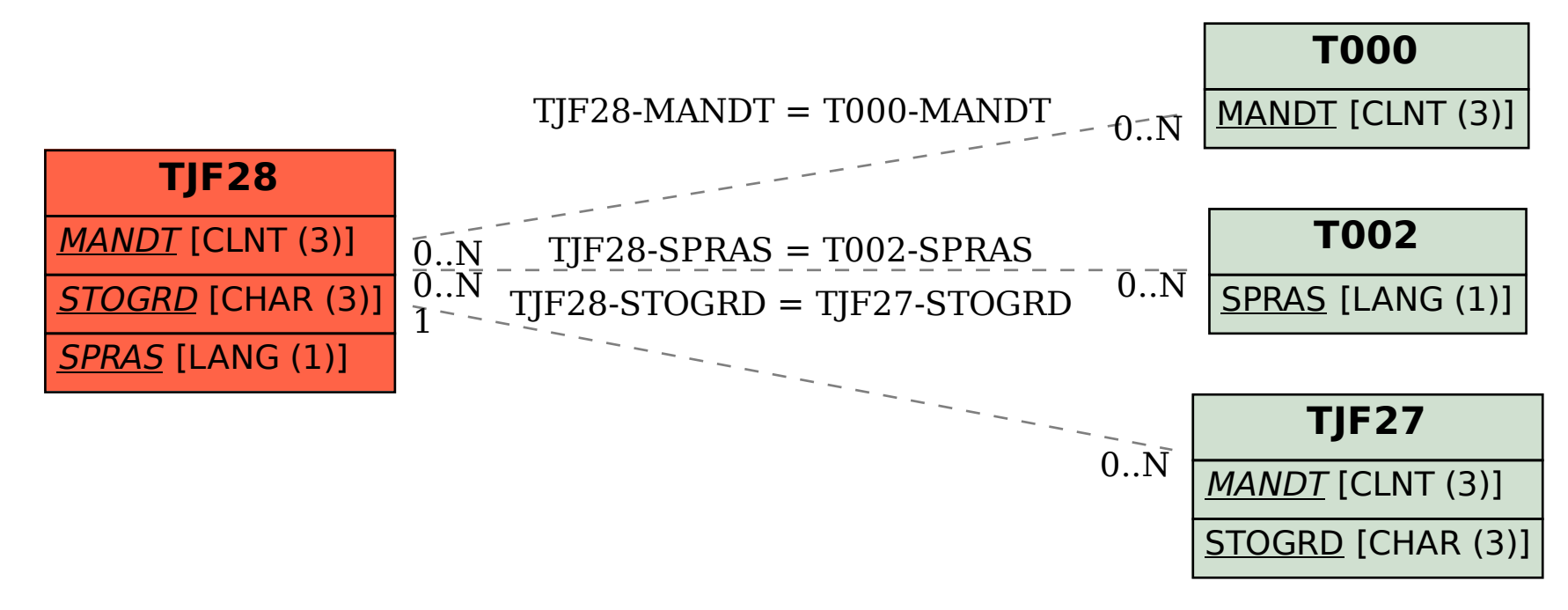